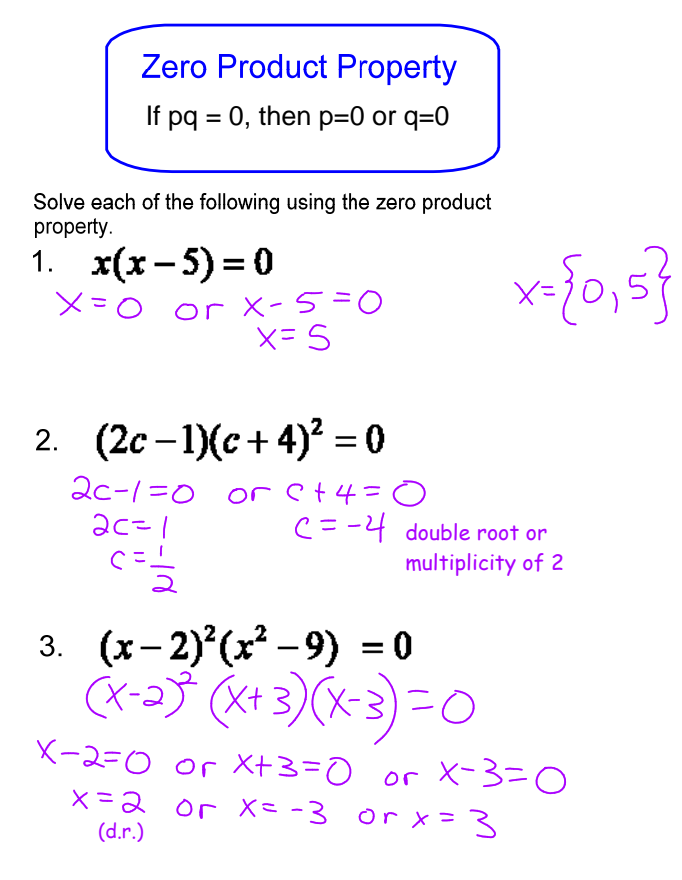

Use factoring and the Zero Product Property to solve.

1. 
$$
3r^2 = 10r + 8
$$
  
\n $3r^2 - 10r - 8 = 0$  \* get equation  $50 + 2$   
\n $3r^2 - 10r - 8 = 0$  \* get equation  $50 + 2$   
\n $3r + 2 = 0$  or  $r + 4 = 0$   
\n $3r + 3 = 0$  or  $r + 4 = 0$   
\n $3r + 3 = 0$  or  $r + 4 = 0$   
\n $3r^2 - 12r - 12r + 1$   
\n $3r^2 - 12r - 12r + 1$   
\n $3r + 3 = 0$   
\n $3r^2 - 10x + 3 = 0$   
\n $x^2 - 10x + 3 = 0$   
\n $x^2 - 10x + 3 = 0$   
\n $x^2 - 5 = 0$   
\n $x - 5 = 0$   
\n $x - 5 = 0$   
\n $3r^2 - 4 = 0$   
\n $3r^2 + 25 = 10x$   
\n $x^2 - 10x + 3 = 0$   
\n $x^2 - 5 = 0$   
\n $x - 5 = 0$   
\n $3r^2 + 25 = 10x$   
\n $3r^2 + 25 = 10x$   
\n $6r^2 - 5 = 0$   
\n $6r^2 - 4 = 0$   
\n $6r + 3 = 0$   
\n $6r + 7 = 0$  or  $6 - 7 = 0$   
\n $6r + 7 = 0$  or  $6 - 7 = 0$   
\n $6r + 7 = 0$  or  $6 - 7 = 0$   
\n $6r + 7 = 0$  or  $6 - 7 = 0$ 

Use factoring and the Zero Product Property to find the zeroes of each quadratic function.

1. 
$$
f(x) = x^2 + 7x + 6
$$
  
\n $\begin{array}{r} 0 = x^2 + 7x + 6 \\ 0 = x + 6 \\ (x + 1) \\ (x + 6) (x + 1) \end{array}$   
\n2.  $g(x) = 15x^2 - 8x + 1$   
\n $\begin{array}{r} 0 = 15x^2 - 8x + 1 \\ 0 = 15x^2 - 8x + 1 \end{array}$   
\n $\begin{array}{r} 0 = (5x - 1) \\ 5x - 1 \end{array}$   
\n $\begin{array}{r} 0 \text{ or } 3x - 1 = 0 \\ 5x = 1 \end{array}$   
\n $\begin{array}{r} 0 \text{ or } 3x - 1 = 0 \\ 0 \text{ or } 3x = 1 \end{array}$